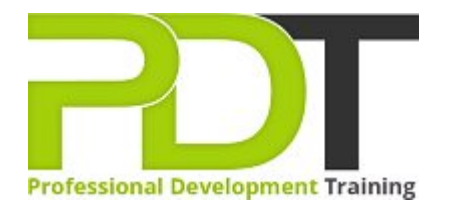

# **PUBLISHER 2010 INTRODUCTION**

Generate a [group quote](https://pdtraining.com.sg/bookings/inhouseex1/quoterequestex1a.aspx?cse=APUB10I) today

## **COURSE LENGTH: 1.0 DAYS**

 $\boxed{?}$ 

This hands-on style to learning is intended to teach you a basic understanding of Publisher 2010. With this valuable course, you will learn how to create a new publication, view and edit publication properties, create and insert text in a publication, insert pictures, and much more.

This training course is now available in Singapore.

This Microsoft Publisher 2010 Introduction training course can be delivered at your premises anywhere in Singapore by one of our expert local or international trainers.

Contact us today for a [group quote.](https://pdtraining.com.sg/bookings/inhouseex1/quoterequestex1a.aspx)

### **PUBLISHER 2010 INTRODUCTION COURSE OUTLINE**

#### **FOREWORD**

Microsoft Publisher 2010 is one of the Office 2010 suite's programs that allow you to effectively generate business publications – business cards, invitations, menus, newsletters and much more! With the help of this Publisher 2010 Introduction training course, you will learn to create various publications swiftly and productively.

This Publisher 2010 Introduction training course running in Singapore wide, teaches the core features and functions of Publisher 2010. Participants will learn how to navigate the Publisher interface, create and edit publications, arrange text and pictures, work with master pages, and create and format tables.

They will also learn how to flow text across text boxes, create a facing-pages layout, export publications to PDF, and prepare publications for commercial printing.

#### **OUTCOMES**

- Identify & use interface components
- Add a command to the Quick Access toolbar
- View and edit publication properties
- Navigate pages
- Use the mouse to select text
- Use help
- Create a new publication
- Create and insert text in a publication
- Insert pictures
- Define custom colors
- Position, align and distribute objects
- $\blacktriangleright$  Edit the default master page
- Create and apply master pages
- Add continuation notices
- $\blacktriangleright$  Set tab stops and leaders
- Create indents and bulleted lists
- Adjust vertical spacing
- Create a drop cap
- Create a table
- Import & modify an Excel document
- Modify table cells & apply formats
- $\blacktriangleright$  Shade table cells
- Format cell borders
- Position text within a text box
- Control text wrap
- Adjust picture brightness
- Apply styles & recolor pictures
- Group & stack objects
- $\blacktriangleright$  Print a publication
- Save a publication as PDF
- **Check design and spelling for errors**
- Prepare a publication for commercial printing

#### **MODULES**

#### Lesson 1: Introduction

- **Introduction**
- Personal learning goals of each participant
- $\blacktriangleright$  Plan and structure for the day

#### Lesson 3: Basic publication

- Publication basics
- **D** Object positioning

#### Lesson 5: Working with text

- Text box linking
- **Paragraph formatting**

#### Lesson 7: Layout and design techniques

- Text boxes
- Graphics adjustments
- Stacking and grouping objects

#### Lesson 2: Getting started

- The Publisher interface
- Navigation and selection techniques
- Publisher Help

#### Lesson 4: Multi-page publications

- **Multi-page layouts**
- **Master pages**

#### Lesson 6: Tables

- Table basics
- Table structure
- Table formatting

#### Lesson 8: Finalizing publications

- Publication output
- Print preparation

#### **WEB LINKS**

- [View this course online](https://pdtraining.com.sg/courses/publisher-2010-introduction-training-course)
- [In-house Training Instant Quote](https://pdtraining.com.sg/bookings/inhouseex1/quoterequestex1a.aspx?cse=APUB10I)